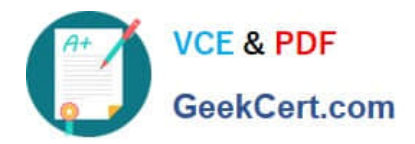

# **1Z0-1055-22Q&As**

Oracle Financials Cloud: Payables 2022 Implementation Professional

## **Pass Oracle 1Z0-1055-22 Exam with 100% Guarantee**

Free Download Real Questions & Answers **PDF** and **VCE** file from:

**https://www.geekcert.com/1z0-1055-22.html**

100% Passing Guarantee 100% Money Back Assurance

Following Questions and Answers are all new published by Oracle Official Exam Center

**C** Instant Download After Purchase **83 100% Money Back Guarantee** 365 Days Free Update

800,000+ Satisfied Customers

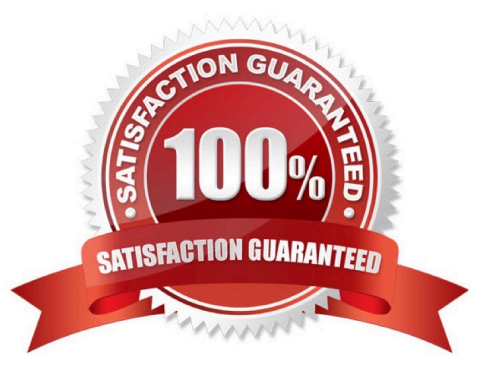

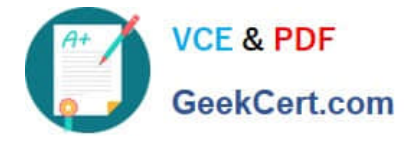

#### **QUESTION 1**

There are four key reports in Cash Management. What is the correct match for each report and its description? Report 1. Cash to General Ledger Reconciliation Report 2. Bank Statement Report 3. Cash in Transit Report 4. Bank Statement Analysis Report Description 1. Lists all transactions for a specific bank account, that have been remitted to the bank but have not been cleared. 2. Displays the bank statements that are used to analyze balances and transaction details.

#### 3.

Displays balance and transaction information forspecific bank statements.

4.

Lists bank statement transactions that are accounted in GL but are not reconciled in Cash Management.

#### A.  $1 = H$ ,  $2 = G$ ,  $3 = E$ ,  $4 = F$

B,  $1 = E$ ,  $2 = G$ ,  $3 = H$ ,  $4 = F$ 

C,  $1 = H$ ,  $2 = F$ ,  $3 = E$ ,  $4 = G$ 

D.  $1 = H$ ,  $2 = E$ ,  $3 = G$ ,  $4 = F$ 

Correct Answer: C

Reference: https://docs.oracle.com/en/cloud/saas/financials/20b/ocuar/oracle-fusion-cashmanagementreports.html#OCUAR1440972

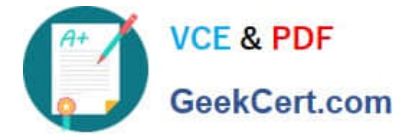

#### **QUESTION 2**

A Payables user creates a manual invoice and a Withholding Tax Classification Code defaults on the invoice line when the invoice is saved.

Where does this Withholding Tax Classification Code default from?

- A. From the Party Tax Profile of the Third Party Site
- B. From the Manage Tax Reporting and Withholding Tax Options
- C. From the Income Tax region of theSupplier
- D. From the Site Assignments of the Supplier Site

Correct Answer: B

Set withholding tax options on the Manage Tax Reporting and Withholding Tax Options page and on the supplier setup. Reference: https://docs.oracle.com/en/cloud/saas/financials/20b/faipp/payables-tax-andwithholding.html#FAIPP206035

### **QUESTION 3**

Which three are supported image formats for the Integrated Imaging solution? (Choose three.)

A. RTF

- B. JPEG
- C. TIFF
- D. XLS
- E. PNG

Correct Answer: BCE

#### **QUESTION 4**

Which two invoice types can have a status of Incomplete? (Choose two.)

- A. Supplier Portal Invoices which are rejected and resubmitted for approval
- B. ScannedInvoices with incomplete or missing information
- C. Scanned Invoices which are rejected during import
- D. Prepayment Invoices which are fully paid but not applied against any invoice
- E. Supplier Portal Invoices which are saved but not yet submitted

Correct Answer: BE

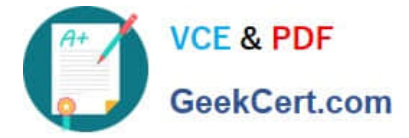

#### **QUESTION 5**

You entered an invoice of 12,000 and paid it for Office Suppliers. The payment was never received by the supplier, and you decide to return the entire order. What should you do?

A. Cancel the invoice, which debits the liability and credits the expense.

B. Issue a credit memo, which will debit the liability and credit the expense.

C. Void the payment, which debits cashand credits the liability, and then issue a credit memo, which debits the liability and credits the expense.

D. Void the payment, which debits cash and credits the liability, and then cancel the invoice, which debits the liability and credits the expense.

Correct Answer: D

[1Z0-1055-22 VCE Dumps](https://www.geekcert.com/1z0-1055-22.html) [1Z0-1055-22 Study Guide](https://www.geekcert.com/1z0-1055-22.html) [1Z0-1055-22 Braindumps](https://www.geekcert.com/1z0-1055-22.html)